#### (MS WINDOWS 7-WINDOWS 10, MS OFFICE 2010 TRỞ LÊN)

### CÂU HỎI LÝ THUYẾT PHẦN KIẾN THỨC CƠ BẢN MÁY TÍNH

1. Phát biểu nào sau đây về RAM là đúng

- A. RAM có thể đọc và ghi dữ liệu
- B. RAM có dung lượng lớn hơn đĩa cứng
- C. RAM có chức năng giống như ROM
- D. RAM chỉ cho phép đọc dữ liệu

2. Chọn thứ tự tăng dần khi sắp xếp các đơn vị đo thông tin:

- A. KB, GB, MB, TB B. MB, TB, GB, KB
- C. KB, MB, GB, TB D. TB, GB, MB, KB

3. Loại máy tính nào thường dùng để chạy phần mềm chuyên môn hoá (specialized) và được dành để chia sẻ tài nguyên, quản lý nguồn dữ liệu lớn?

A Netbook B.Desktop C.Tablet D.Server

4. Phần mềm hệ thống là?

A. Chương trình hoặc hệ thống chương trình giúp máy tính hoạt động hoặc hỗ trợ hoạt động của hệ thống máy tính

B. Hệ điều hành

C. MS Office

- D.Phần mềm cung cấp giao diện.
- 5. Ý nghĩa của ký hiệu Hz là gì?
	- A. Tốc độ sung nhịp bên trong của máy tính trong mỗi chu kỳ
	- B. Tốc độ kết nối Internet
	- C. Đơn vị đo dung lượng dữ liệu trên máy tính
	- D. Tốc độ quay của quạt chip CPU.
- 6. Ban hiểu thuật ngữ Trojan của tin học là gì?
	- A. Nói tới loại viurs tin học chủ yếu lây lan vào các mẫu tin khởi động (Boot record)

B. Là một loại mã độc tin học ẩn trên một website giả mạo chủ yếu đánh cắp dữ liệu người dùng

C. Là loại virus tin học chủ yếu lây lan vào các têp có khả năng thực thi khi người dùng vô tình kích hoạt.

D. Là một chương trình núp dưới dạng ứng dụng, thường lợi dụng (hoặc tạo ra) các lỗ hỏng hệ thống để đưa virus, phần mền gián điệp...xâm nhập hệ thống.

### TRẮC NGHIỆM PHẦN MẠNG & INTERNET

#### 7. Chọn phát biểu sai:

A. Mỗi máy tính tham gia vào mạng phải có địa chỉ duy nhất, được gọi là địa chỉ IP.

B. Người dùng làm việc với địa chỉ IP cả dạng số và dạng kí tư

C. Máy làm việc với địa chỉ IP dạng số còn người dùng chỉ làm việc với địa chỉ IP dạng kí tự.

D. Địa chỉ IP dạng kí tự (tên miền) có thể gồm nhiều trường cách nhau bởi dấu chấm. 8. Việc tải file dữ liệu từ internet bị chậm là do:

A. File có dung lượng lớn

B. Đường truyền internet tốc độ thấp.

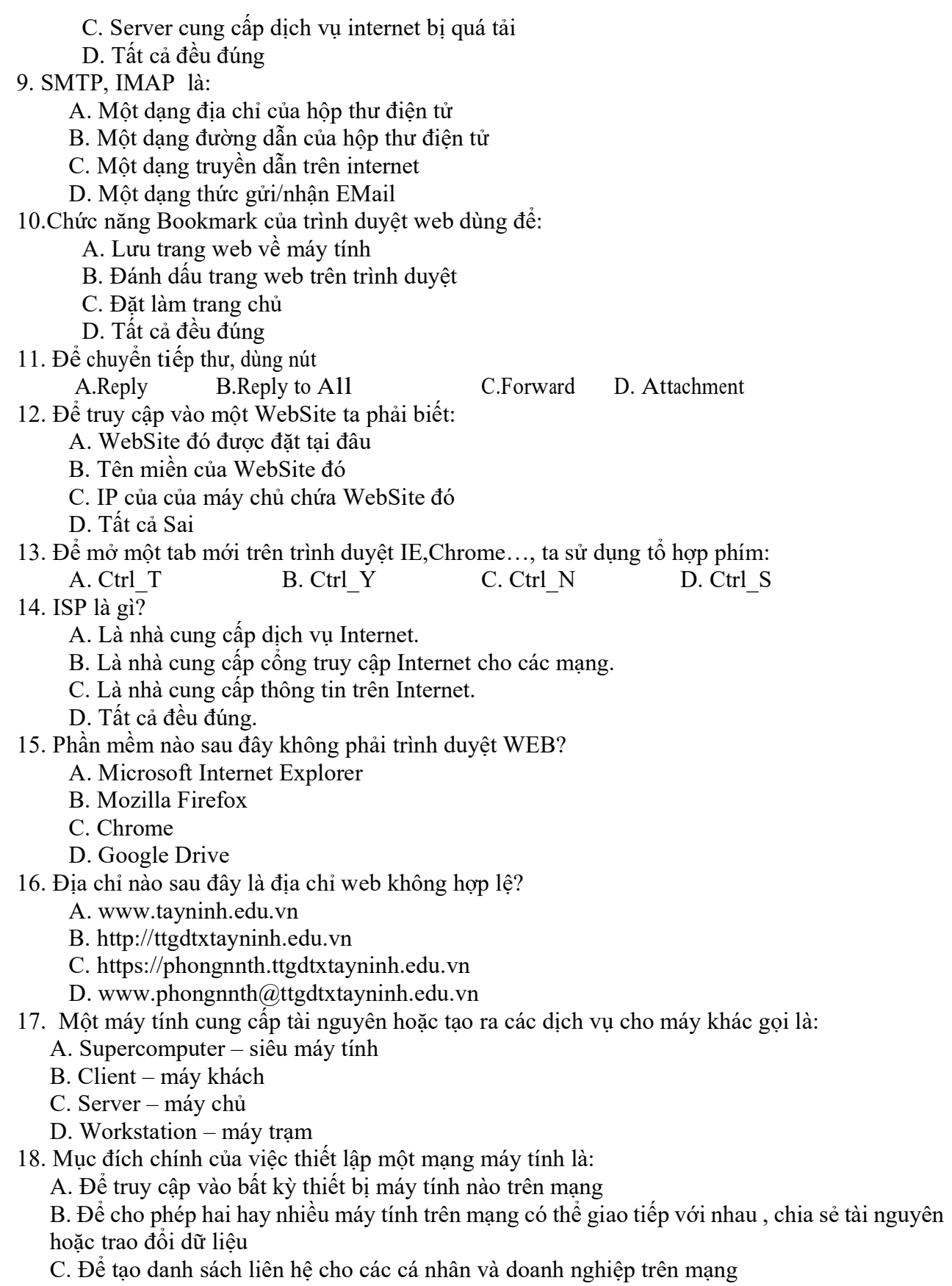

D. Để dễ dàng truy cập Internet

19. Chương trình nào sau đây của Windows để duyệt web?

A. Microsoft Edge B. Microsoft Egg

C. MS Dotnet D. MS.NET

20. Muốn tìm thông tin về những tập tin DLL chỉ có trên website Microsoft.com, tiêu chí tìm kiếm được sử dụng là:

A. DLL files site: microsoft.com

B. DLL files link: microsoft

C. DLL files host: microsoft

- D. DLL files AND microsoft.com
- 21. Thiết bị mạng LAN nào giúp xác định điểm đến, điểm đi cho mỗi mạng :
	- A. Hub B. Switch

C. Router D. Bridge

## TRẮC NGHIỆM WINDOWS

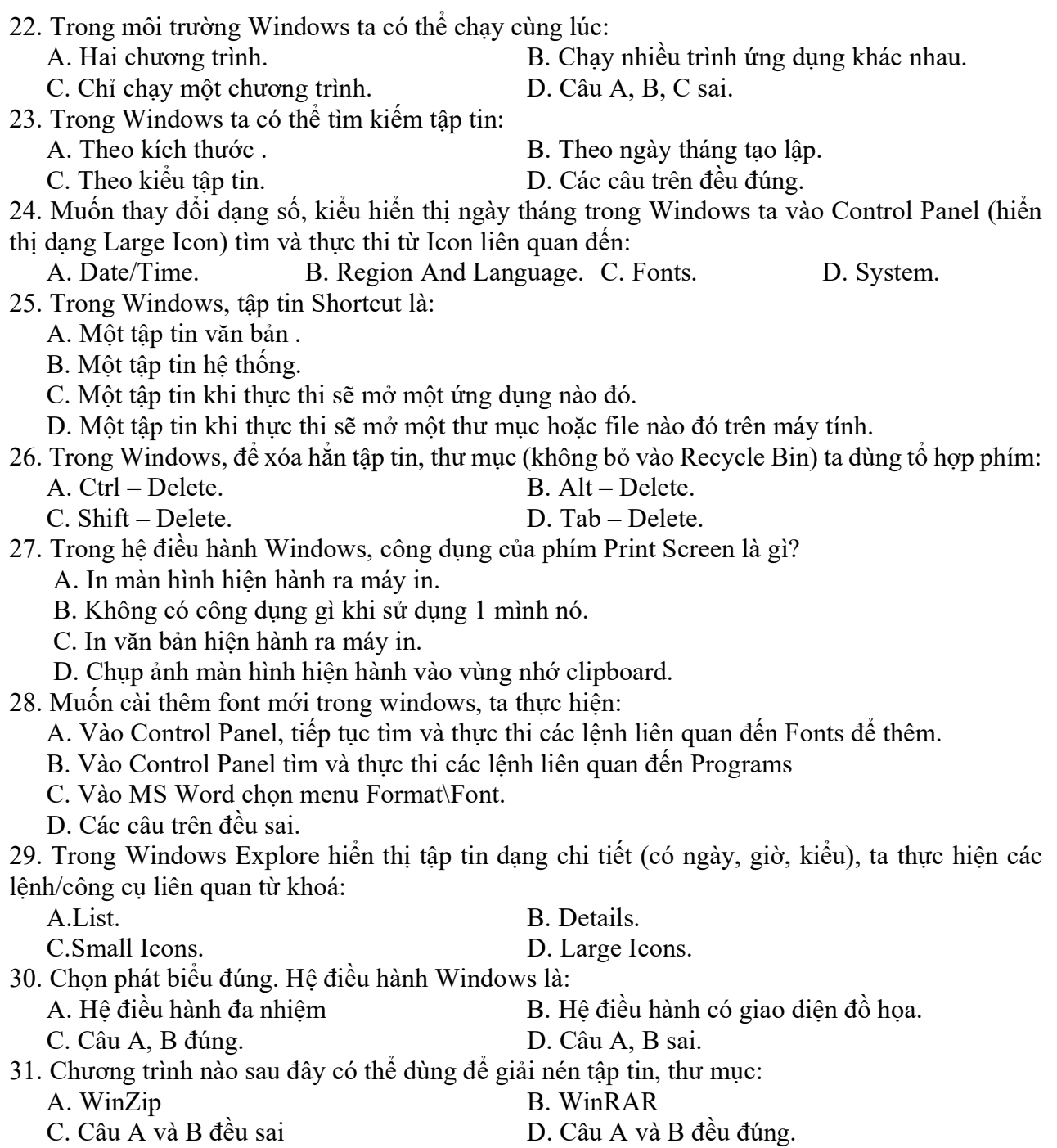

## TRẮC NGHIỆM PHẦN MS WORD

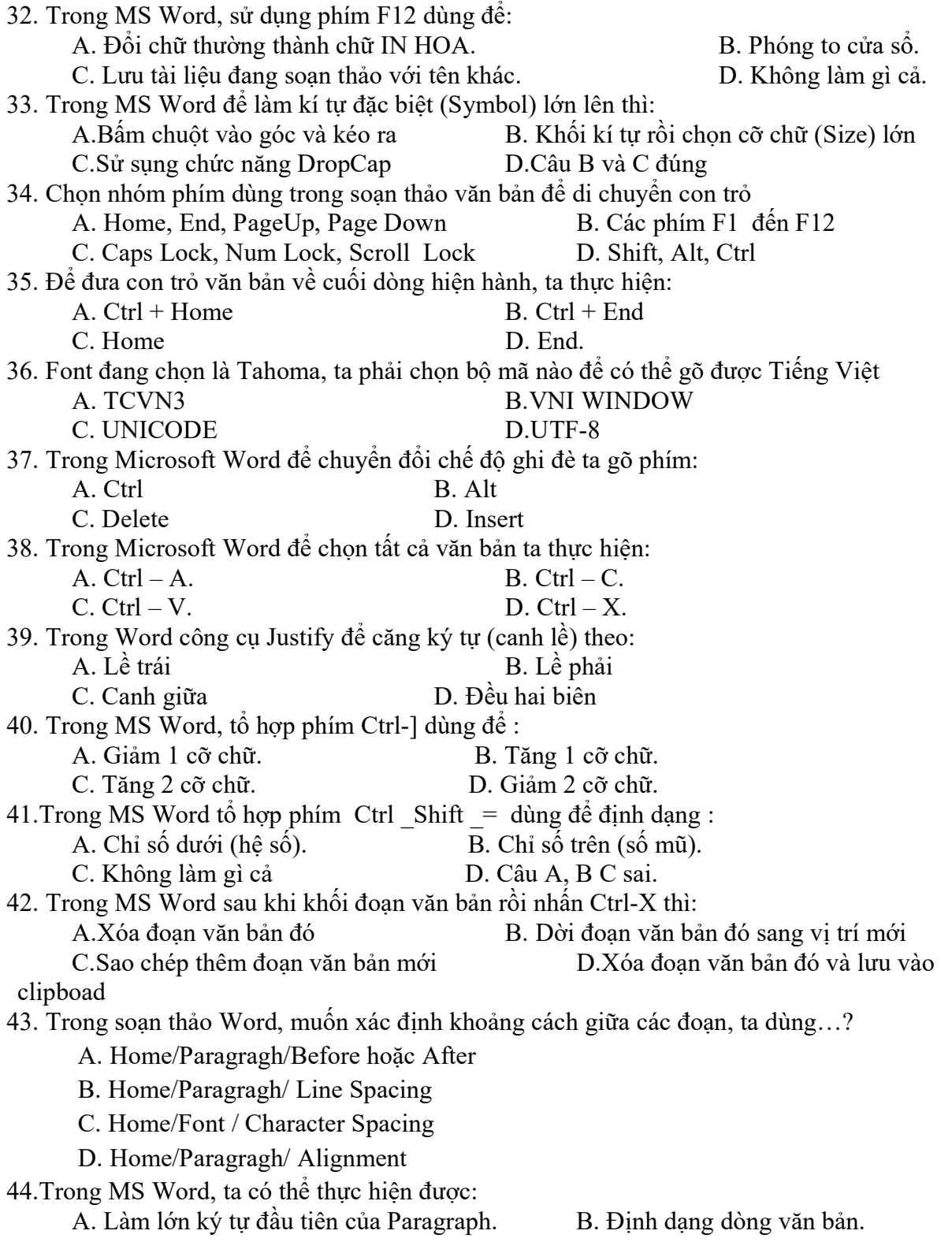

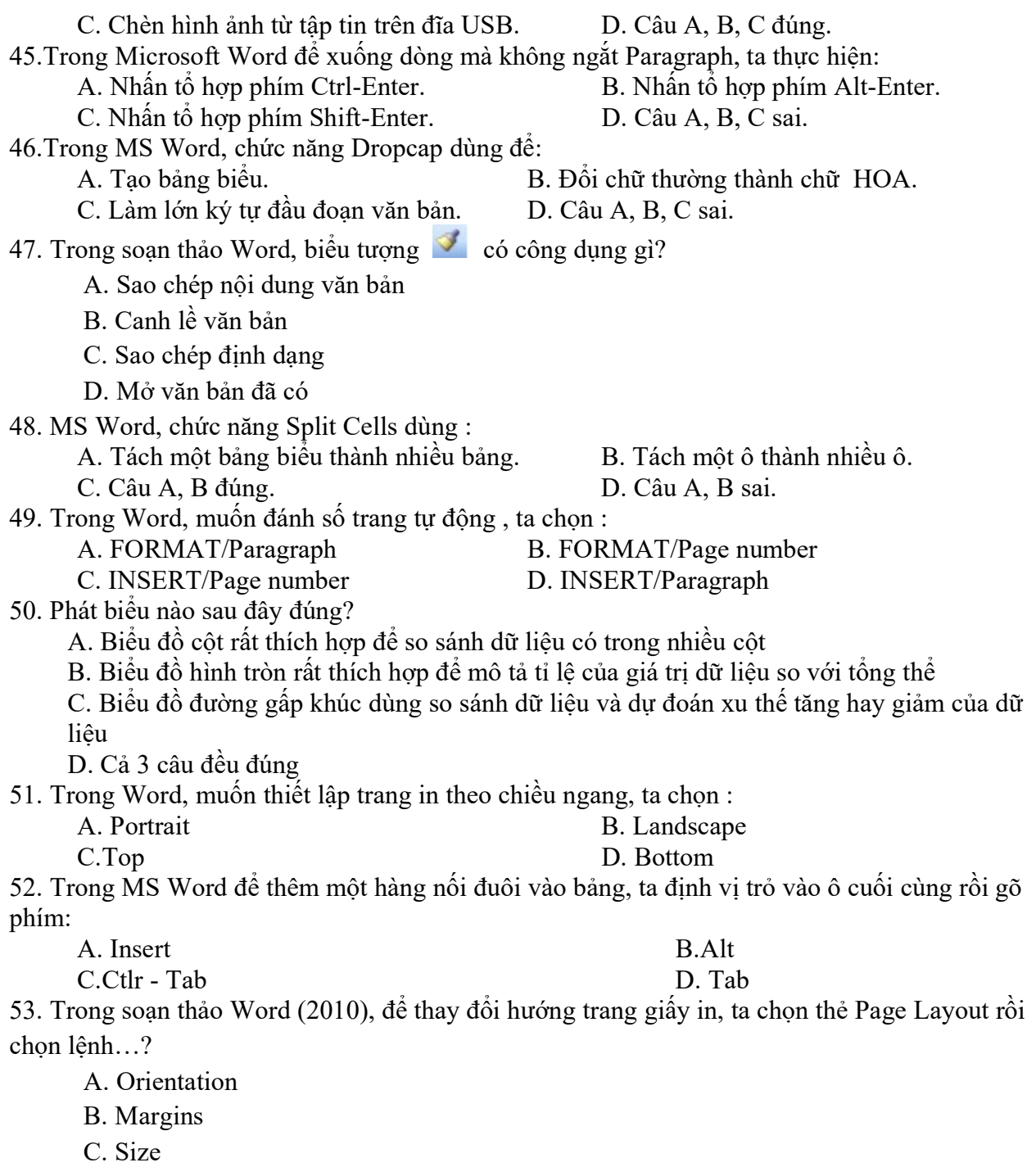

D. Page Setup.

# CÂU HỎI EXCEL

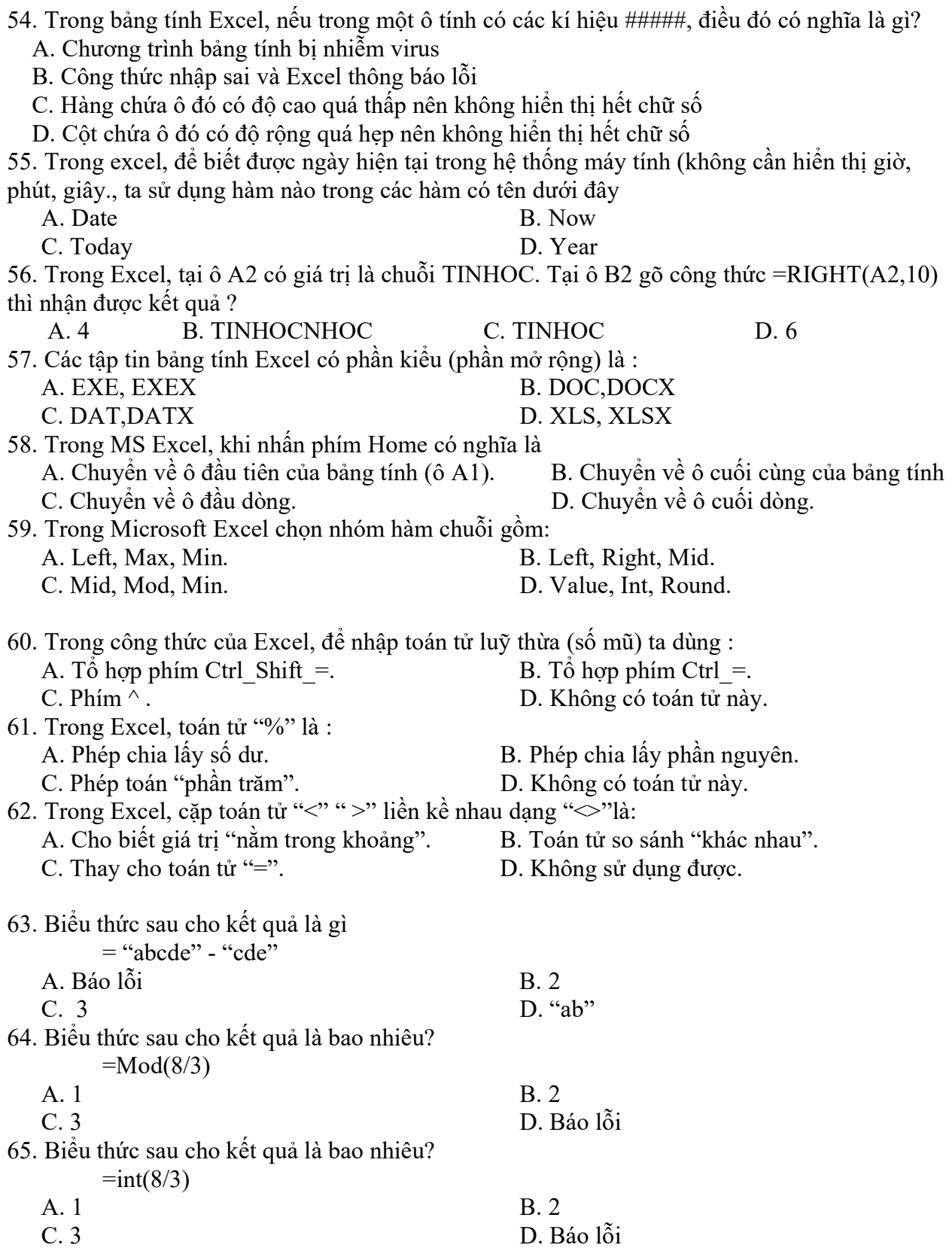

66. Giả sử ô A1 có giá trị số là 2, ô A2 có giá trị số là 3. Biểu thức sau cho kết quả là gì ?  $=$  A1&A2

 $A. B$ áo lỗi  $B. 5$ C. Giá trị số 23 D. Chuỗi ký tự "23"

67. Trong MS Excel, một cột có cả ô chứa giá trị số và ô chứa giá trị chuỗi. Khi ta sắp xếp dữ liệu với từ khoá Ascending (smallest to largest) thì dữ liệu trong cột sẽ được :

- A. Sắp xếp tăng dần, thứ tự các giá trị chuỗi trước, số sau.
- B. Sắp xếp tăng dần, thứ tự các giá trị số trước, chuỗi sau.
- C. Chỉ sắp xếp tăng dần đối với ô kiểu số (Number).
- D. Chỉ sắp xếp tăng dần đối với ô kiểu chuỗi (Text).

68. Trong MS Excel, một cột có cả ô chứa giá trị số và ô chứa giá trị chuỗi. khi ta sắp xếp dữ liệu với từ khoá Descending (largest to smallest) thì dữ liệu trong cột sẽ được:

- A. Sắp xếp giảm dần, thứ tự các giá trị chuỗi trước, số sau.
- B. Sắp xếp giảm dần, thứ tự các giá trị số trước, chuỗi sau.
- C. Chỉ sắp xếp giảm dần đối với ô kiểu số (Number).
- D. Chỉ sắp xếp giảm dần đối với ô kiểu chuỗi (Text).

69. Giả sử ô A1= -3,2. Công thức Int(A1) có giá trị là bao nhiêu?

![](_page_7_Picture_141.jpeg)

- 70. Hàm có tên là SQRT trong Excel dùng để:
	-
	- A. Tính căn bậc hai. B. Lấy phần dư của phép chia.
	- C. Làm tròn số. D. Lấy giá trị tuyệt đối.
- 71. Trong MS Excel, hàm có tên là ROUND dùng để:
	- A. Lấy phần nguyên của số. B. Lấy phần dư của phép chia
	- C. Làm tròn số. D. Câu A, B, C sai.

72. Trong bảng tính Excel, tại ô A2 có sẵn giá trị số 25 ; Tại ô B2 gõ vào công thức =SQRT(A2) thì nhận được kết quả:

A. 0 B. 5 C. #VALUE! D. #NAME!

73. Trong bảng tính Excel, tại ô A2 có sẵn giá trị chuỗi "Tin hoc"; ô B2 có giá trị số 2008. Tại ô C2 gõ vào công thức =A2+B2 thì nhận được kết quả:

A. #VALUE! B. Tin hoc C. 2008 D. Tin hoc2008

# CÂU HỎI TRẮC NGHIỆM ÔN TẬP MS-POWERPOINT

![](_page_8_Picture_149.jpeg)

 D. Có thể thực hiện hiệu ứng chuyển trang cho tất cả các slide trong bài trình diễn 84. Khi đang làm việc với PowerPoint (Office 2013), muốn các thiết kế mẫu có sẵn cho Slide (Theme), ta thực hiện từ Ribbon:

A. HOME - Slide Design - Theme B. TOOL - Slide Design – Theme

C. INSERT - Slide Design Theme D. DESIGN - Theme

85. Trong MS Powerpoint, loại hiệu ứng nào sau đây dùng để *di chuyển đối tương* khi trình chiếu:

 A. Emphasis B. Exit C. Entrance D. Motion Paths 86. Muốn ẩn/hiện thanh công cụ trên màn hình soạn thảo PowerPoint, người sử dụng phải

A. Chon File ->Exit

B. Nhấn F1

C. Nhấn Ctrl+ F1

D. Không ẩn được

87. Trong MS PowerPoint, có thể có tối đa bao nhiêu hiệu ứng Animation cho một đối tượng hiển thị:

A. 1 B. 2 C. 3 D. Rất nhiều 88. Trong MS PowerPoint, để lưu bài trình chiếu như một tập tin trình chiếu mẫu (Template), ta lưu phần mở rộng (kiểu tâp tin) dạng :

A. POTX B.PPTX C. PPTM D. PPSX 89. Trong MS PowerPoint, để tạo một slide mẫu trình chiếu cá nhân (Slide Master), ta thực hiện:

A. Design/Insert Slide Master B. Insert/ Slide Master /New

C. New/Insert Slide Master D. View/ Slide Master/ Insert Slide Master

90. Trong PowerPoint, để thay đổi Theme cho một Slide mà không làm ảnh hưởng đến Slide khác ta thực hiện lệnh:

A. Design/Theme/Click chuột phải trên mẫu Theme/Apply to Matching Slides

B. Design/Theme/Click chuột phải trên mẫu Theme/Apply to Selected Slides

C. Design/Theme/Click chuột phải trên mẫu Theme/Apply to All Slides

D. Không thể thực hiện

HẾT